Seagate [External](http://goto.westpecos.com/go.php?q=Seagate External Hard Drive User Guide) Hard Drive User Guide >[>>>CLICK](http://goto.westpecos.com/go.php?q=Seagate External Hard Drive User Guide) HERE<<<

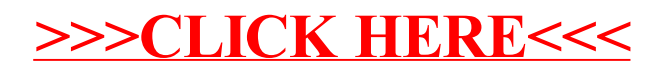